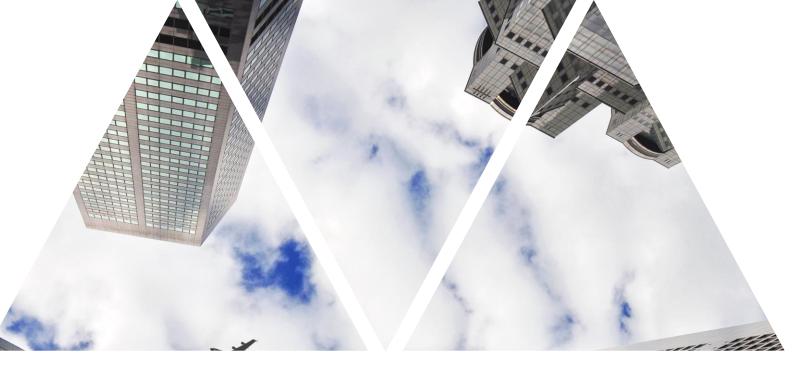

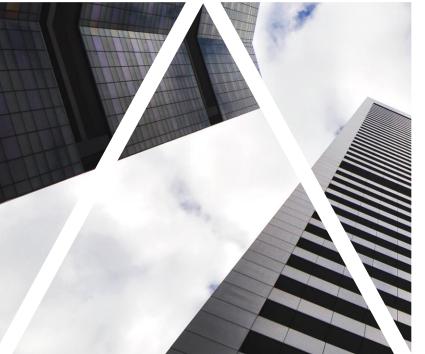

# CONTINUOUS PERFORMANCE MANAGEMENT

# CPM (Continuous Performance management)

- This tool helps superiors to communicate with their teams more often and to continuously record achievements and activities
- Use CPM to:
  - Manage regular communication with teams.
  - Provide or request feedback from both internal and external people.
  - Continuously assess achievements and link them to specific goals.

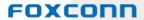

# CPM – recommendation for practise

- You can use topics as a note book (instead of tracker for 1:1 meeting), adventage is that you have everything at the same place
- Activities can serve for setting individual tasks (also for daily operative), can be added whenever (out of evaluation period too)
- It is possible to link activities up with performance and development goals.
   When they are achieved you can transform them in a success.
- An adventage is, that topics and activities can be seen by a superior and by employee and both of them can edite them
- Request feedback (on you or on your team) you can ask whenever, when you need to know opinion of other people (is it possible to send it even to external person, e.g.supplier etc.)
- Give feedback you can give it to anybody of your colleagues from our company (e.g. in the situation when your colleague succed in something and you want to aprreciate him/her)

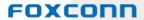

# **CPM (Continuous assessment)**

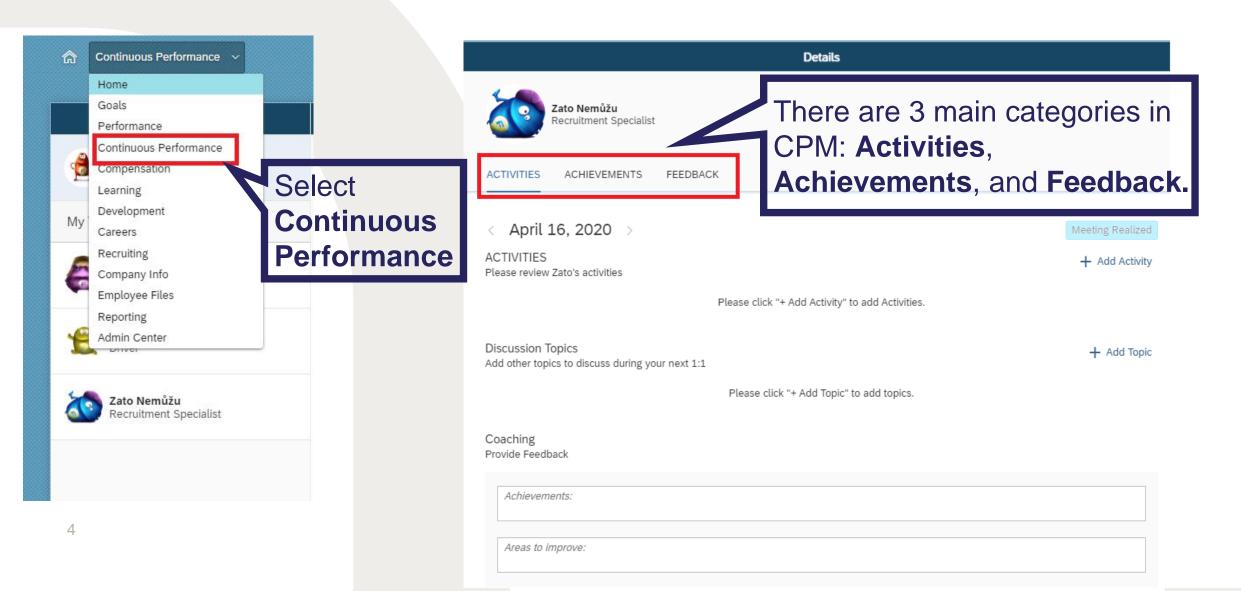

## **CPM - Activities**

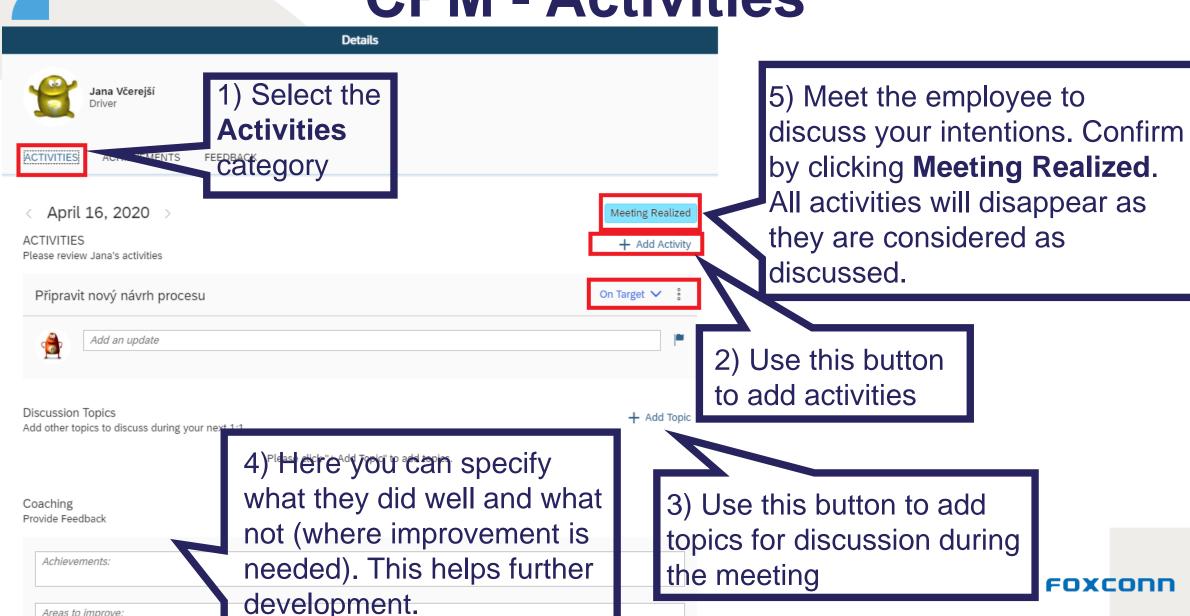

Areas to improve:

# **CPM** – Adding activities

**New Activity** \*Activity Name You can add a \*Status You can change Not Started new activity. the activity's Goals current status. Performance Goal Save activity. Development Goal You can link activities to both performance and development Cancel goals.

# **CPM – Adding achievements**

You can add new achievements (something the employee did well)

Achievements can be linked to both performance and development goals

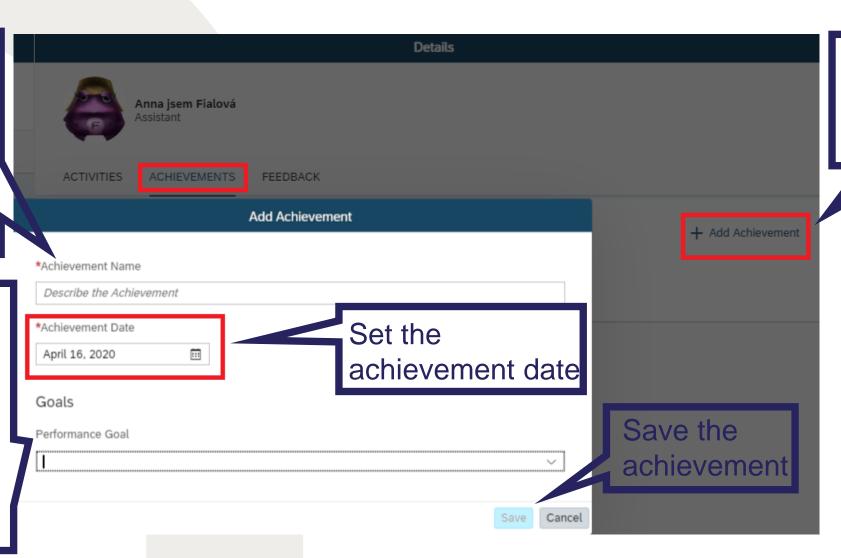

Here you can add a new achievement

FOXCODE

### **CPM** – Feedback

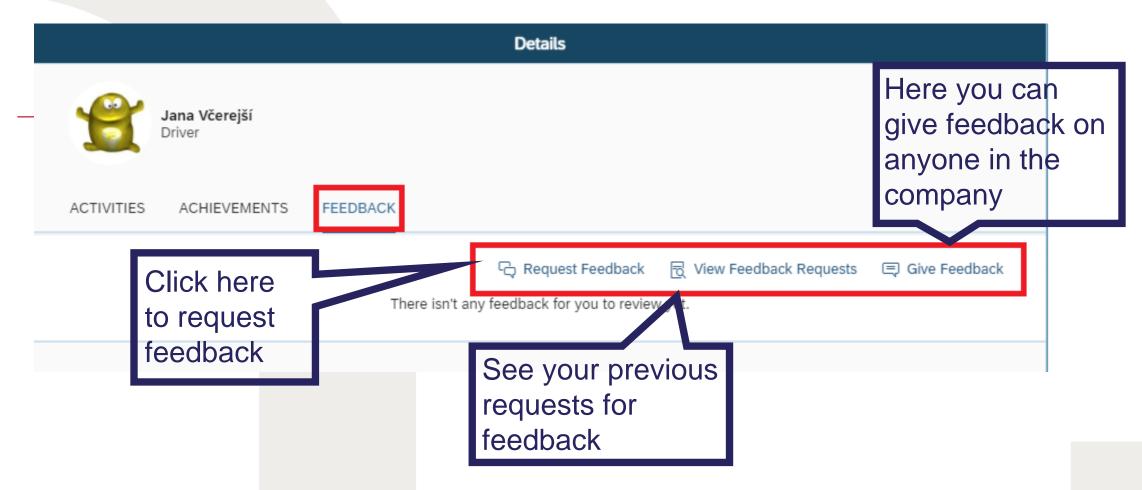

# CPM – Request for feedback I

of person

request

a team

member

#### Request Feedback Once this request is responded to, your direct report will have access to the feedback message as well \*Feedback from whom? Search by name Write name \*Message from whom Since you have worked with Jana Včerejší, I'd like to get your feedback. Could you please let me know what you think your colleague did well and provide one constructive suggestion on what your you want to colleague could do better in the future? Send feedback Best regards, request by feedback on Tomáš Marný Adjust the message clicking Send as needed **FOXCODU**

Cancel

# **CPM** – Request for feedback II

#### Feedback Requests

You have not sent any feedback requests yet

Here you can see previous requests (there are currently none)

# **CPM – Giving feedback**

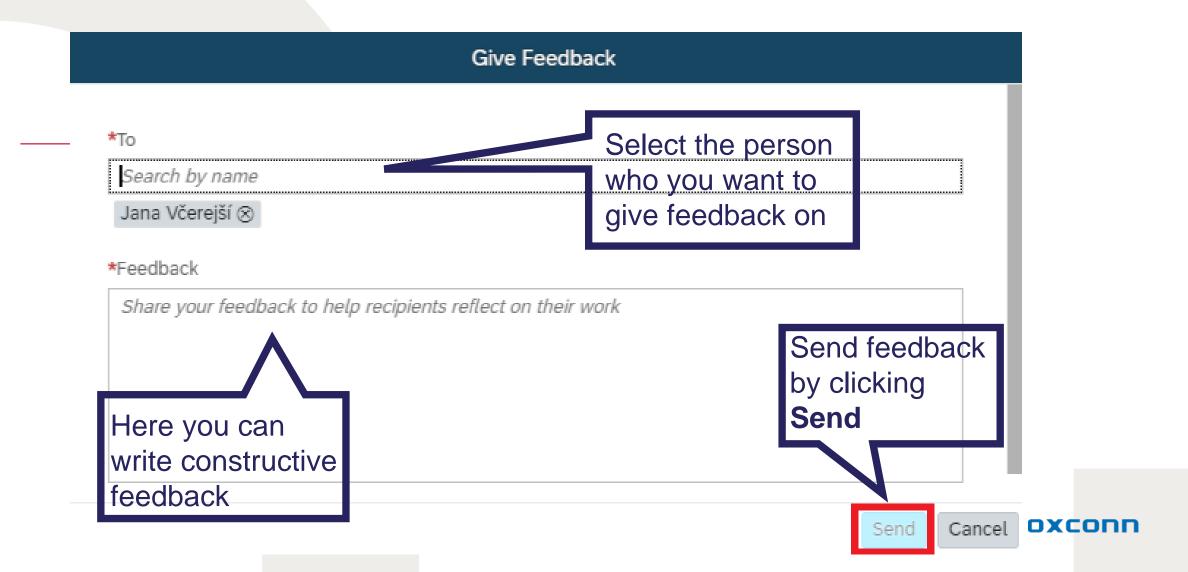